## **Generate New GUID Action**

The Generate New GUID action generates a new GUID string and assigns it to a FinalBuilder variable.

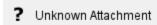

## Variable to Hold New GUID

Enter the name of a variable to hold the new GUID value.

## Only generate a new GUID if this variable is blank

If this option is selected and the chosen variable has a non-blank value when the action is run, a new GUID will not be generated and the variable value will be left as-is.

## **Script Events**

The OnGenerateGUID script event allows you to do some processing when the new GUID is generated. The GUID parameter holds the new GUID value (as a string.)

See also: NewGUIDString() script function.